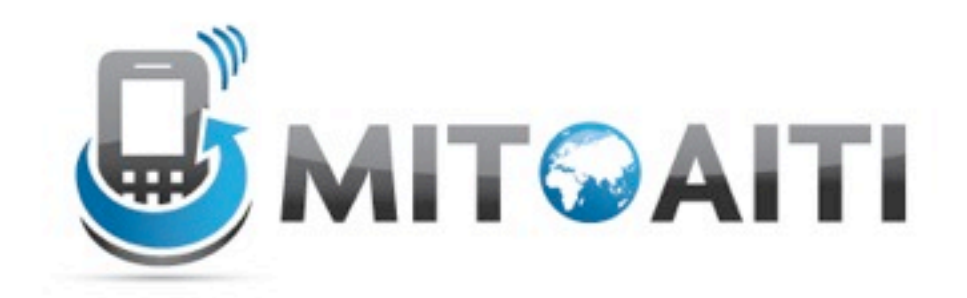

#### Accelerating Information Technology Innovation

http://aiti.mit.edu

Ghana Summer 2012 Lecture 5 – Control Structures, **Decisions** 

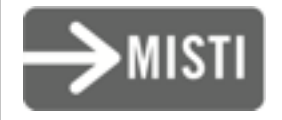

Wednesday, June 20, 2012

## Beyond sequential execution

• So far, all our programs have looked like this:

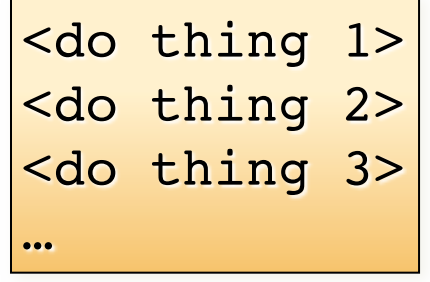

**Start with first command. Execute commands in order until there are no more.**

But often sequential execution is not enough.

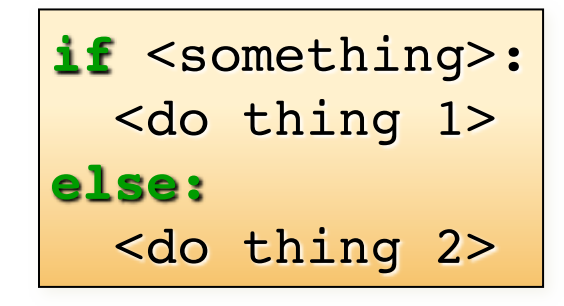

**If something is true, execute the first command. Otherwise, execute the second command.**

#### Control statements

• Conditionals: control which set of statements is executed.

– if / else

- Iteration: control how many times a set of statements is executed.
	- while loops
	- for loops

#### The if statement

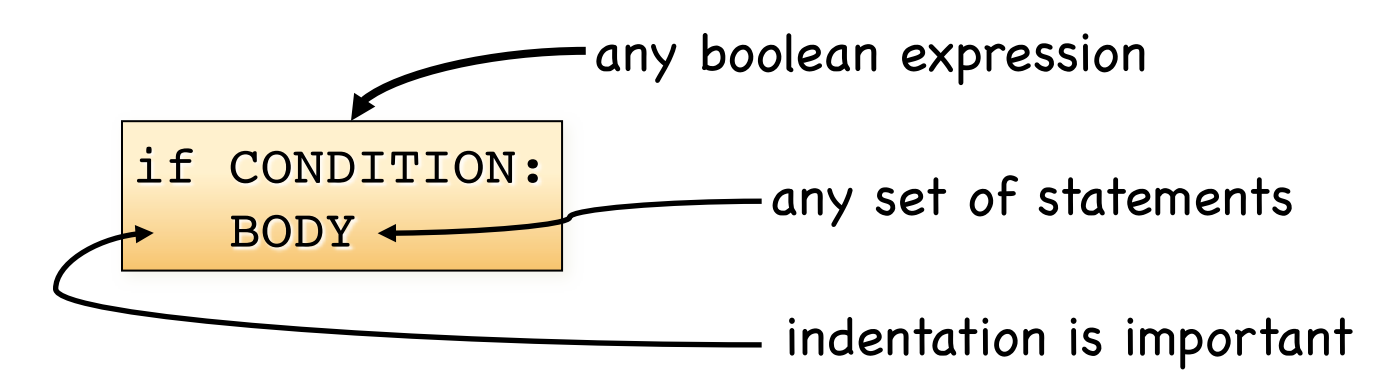

- If the condition is True, the body gets executed.
- Otherwise, nothing happens.

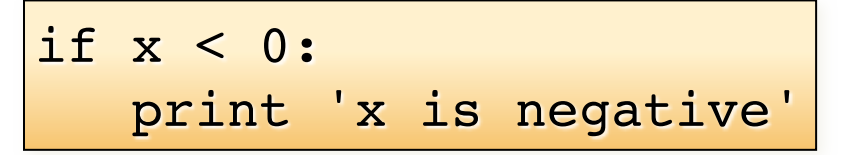

• NOTE: IDLE editor helps with indentation.

#### The if/else statement

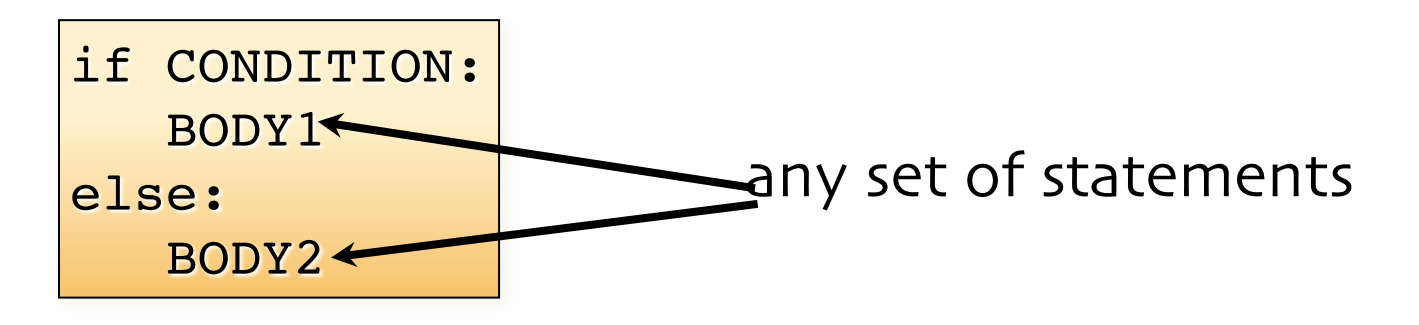

- If the condition is True, body1 gets executed.
- Otherwise, body2 gets executed.

```
if x < 0:
    print 'x is negative'
else:
    print 'x is positive or zero'
```
#### Chained conditionals

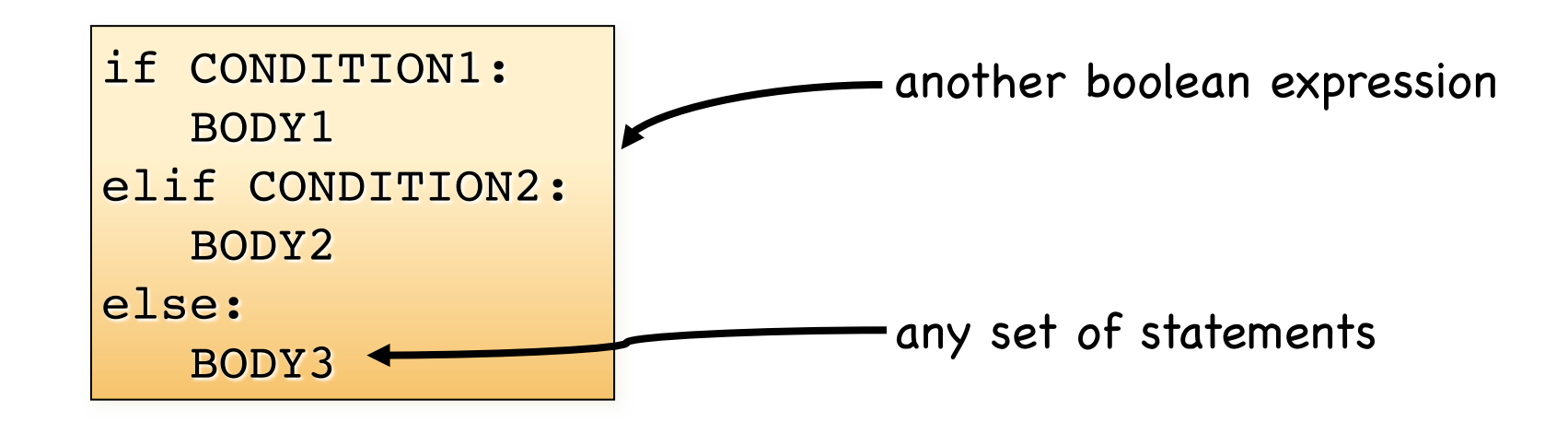

- If the condition1 is True, body1 gets executed.
- Otherwise, if condition2 is True, body2 gets executed.
- If neither condition is True, body3 gets executed.

#### Chained conditionals

```
• if temp x < 0:
     print "x is negative"
  elif x = = 0:
     print "x is zero"
  else:
     print "x is positive"
```
#### An example

```
a = False
b = Trueif a and b:
   print 'I love red.'
elif a or b:
   print 'I love green.'
else:
    print 'I love blue.'
    print 'I also love purple.'
```
What does this output? I love green.

#### An example

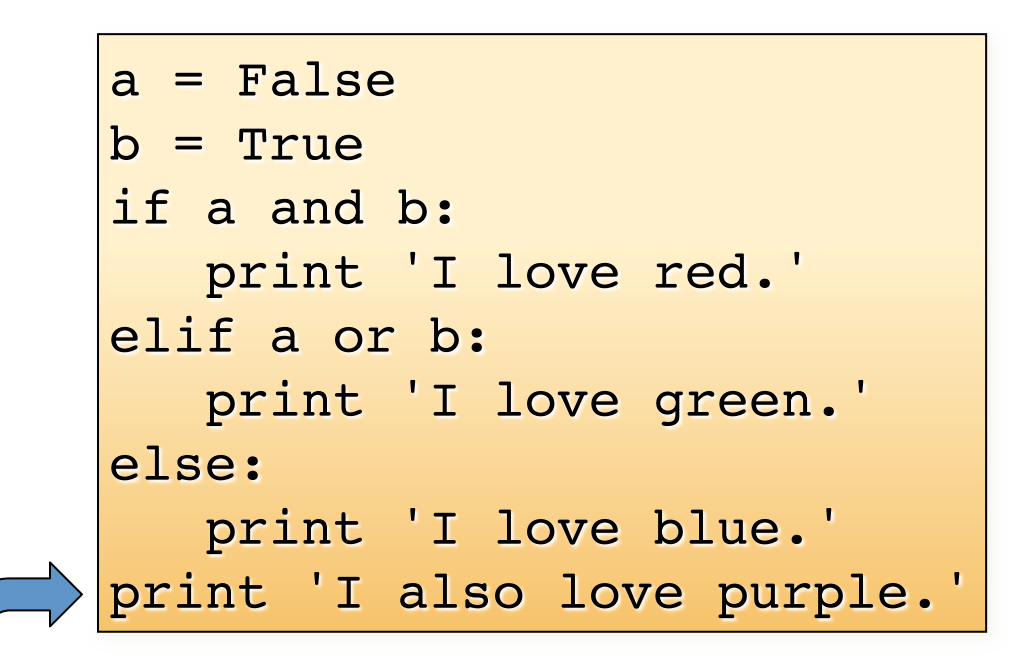

What does this output? I love green.

I also love purple.

## Nested conditionals

```
if is_adult:
   if is senior citizen:
        print 'Admission $2 off.'
    else:
       print 'Full price.'
else:
    print 'Admission $5 off.'
```
outer conditional inner conditional

• Can get confusing. Indentation helps to keep the code readable and the python interpreter happy!

#### Another example

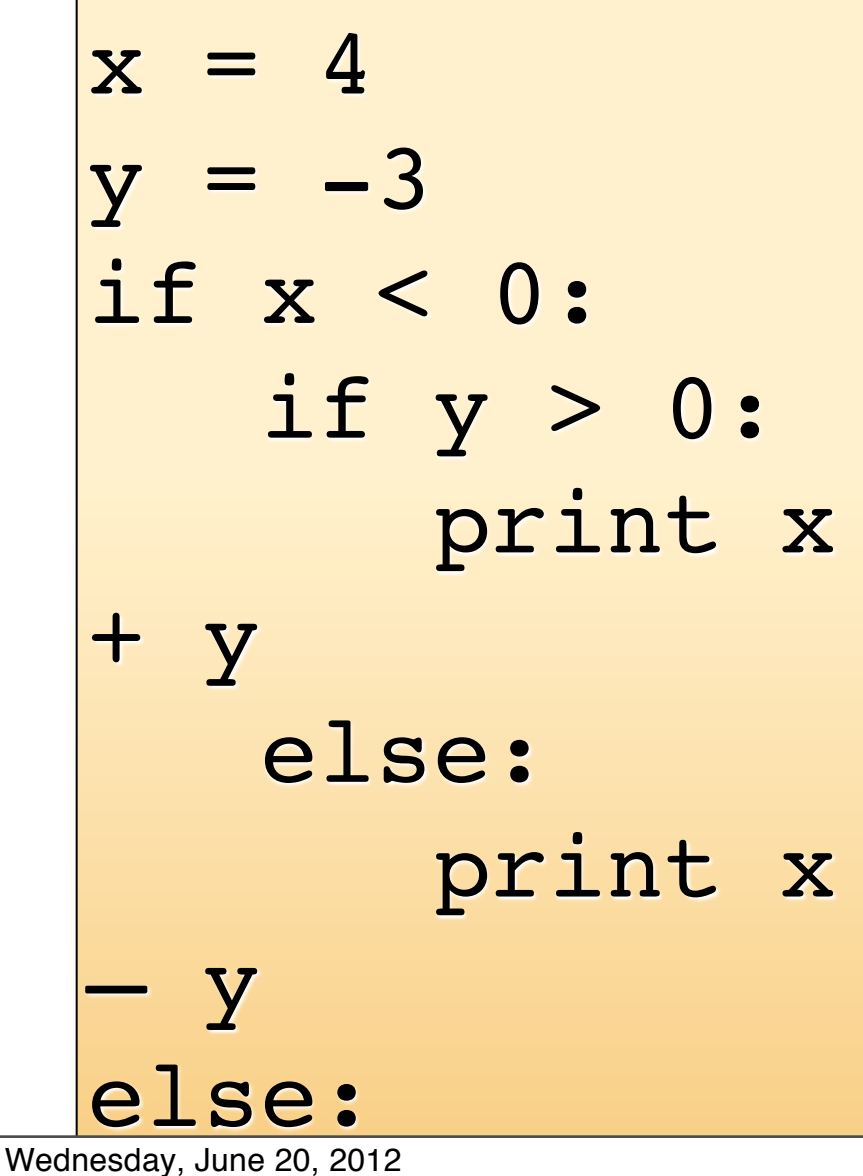

What does this output?  $-12$ 

 $\blacksquare$  Wednesday, June 20, 2012  $\blacksquare$  11

# Common if errors

- Syntax errors
	- $-$  Mixing up  $=$  and  $=$  = in the condition

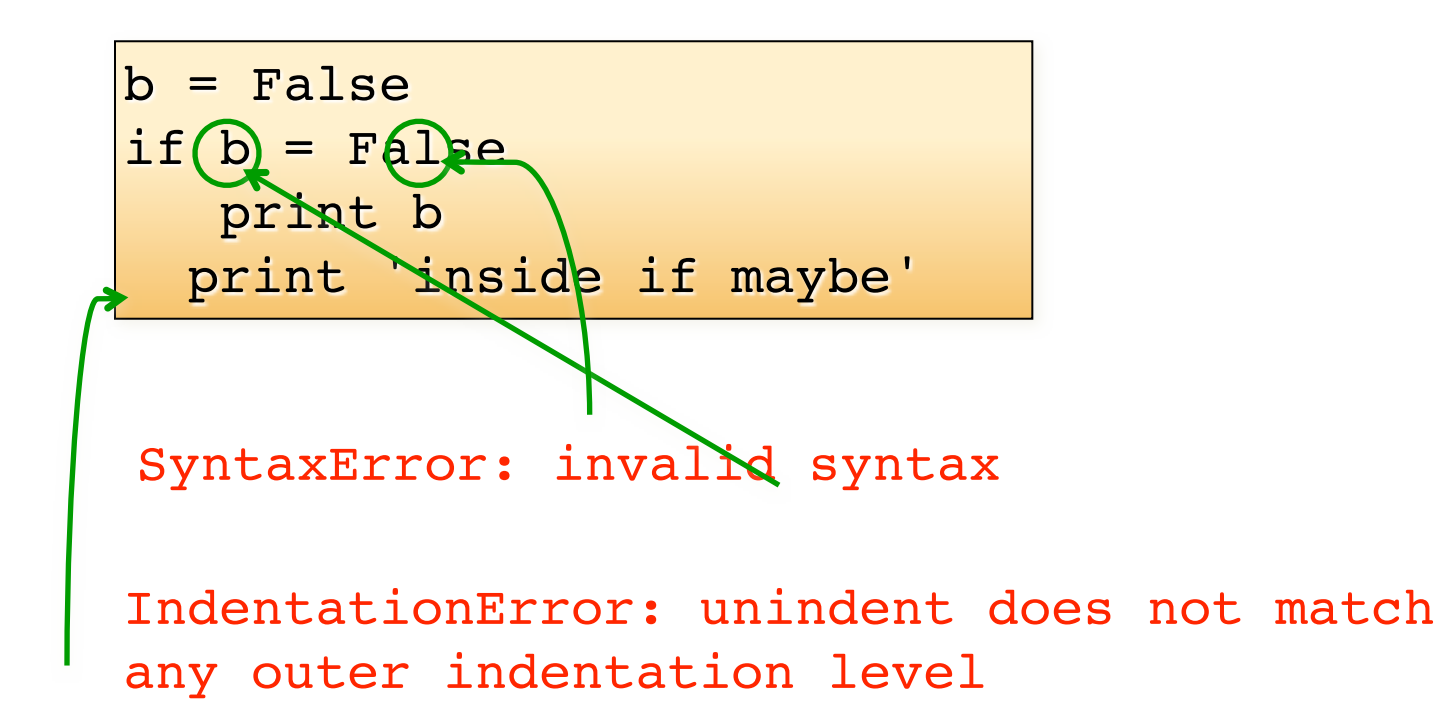

## The while loop

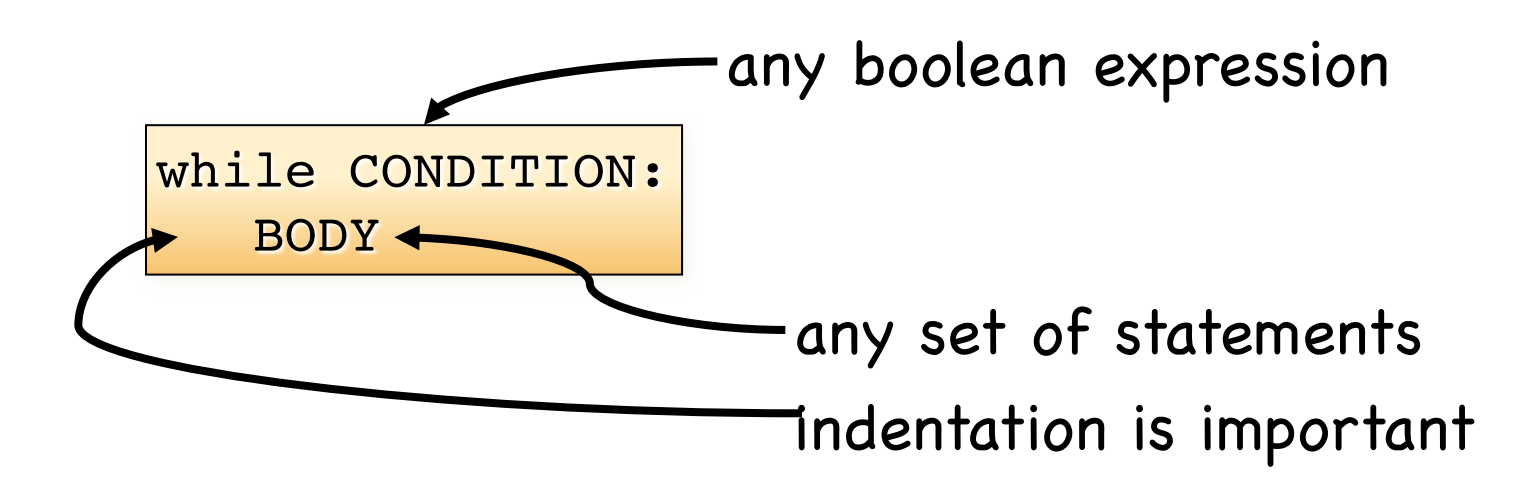

- As long as the condition is true, the body gets executed repeatedly.
- The first time the condition is false, execution ends.

#### The while loop

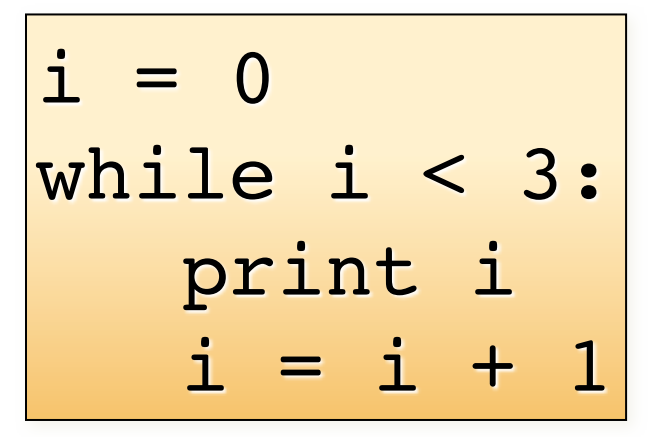

• What does this output?

#### 1 2

0

#### Side note: if the condition is false the first time it is tested, the body is never executed

#### The break statement

• Immediately exits the innermost loop.

```
i = 0while True:
   i+=1line = raw input('>>> '') if line == 'done':
        break
    print i
print 'Done!'
```
(An if statement is not a loop!)

#### What' will happen with this code?

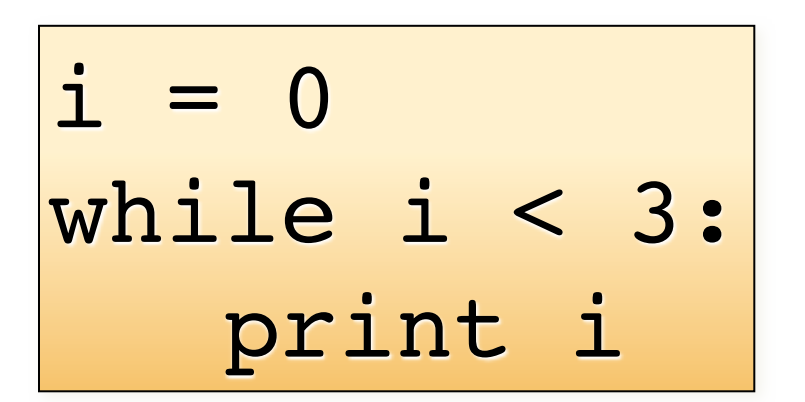

• It will loop forever (aka Infinite loop)! How do we fix it?

$$
i = 0
$$
\nwhile i < 3:

\nprint i

\ni = i + 1

# The infinite loop

$$
i = 4
$$
\n
$$
while i > 0:
$$
\n
$$
print i
$$
\n
$$
i = i + 1
$$

$$
\begin{array}{rcl}\ni &=& 4\\ \text{while } i > 0:\\ \text{print } i\\ i &=& 1 \end{array}
$$

This code also loops forever! Why? And how do you fix this?

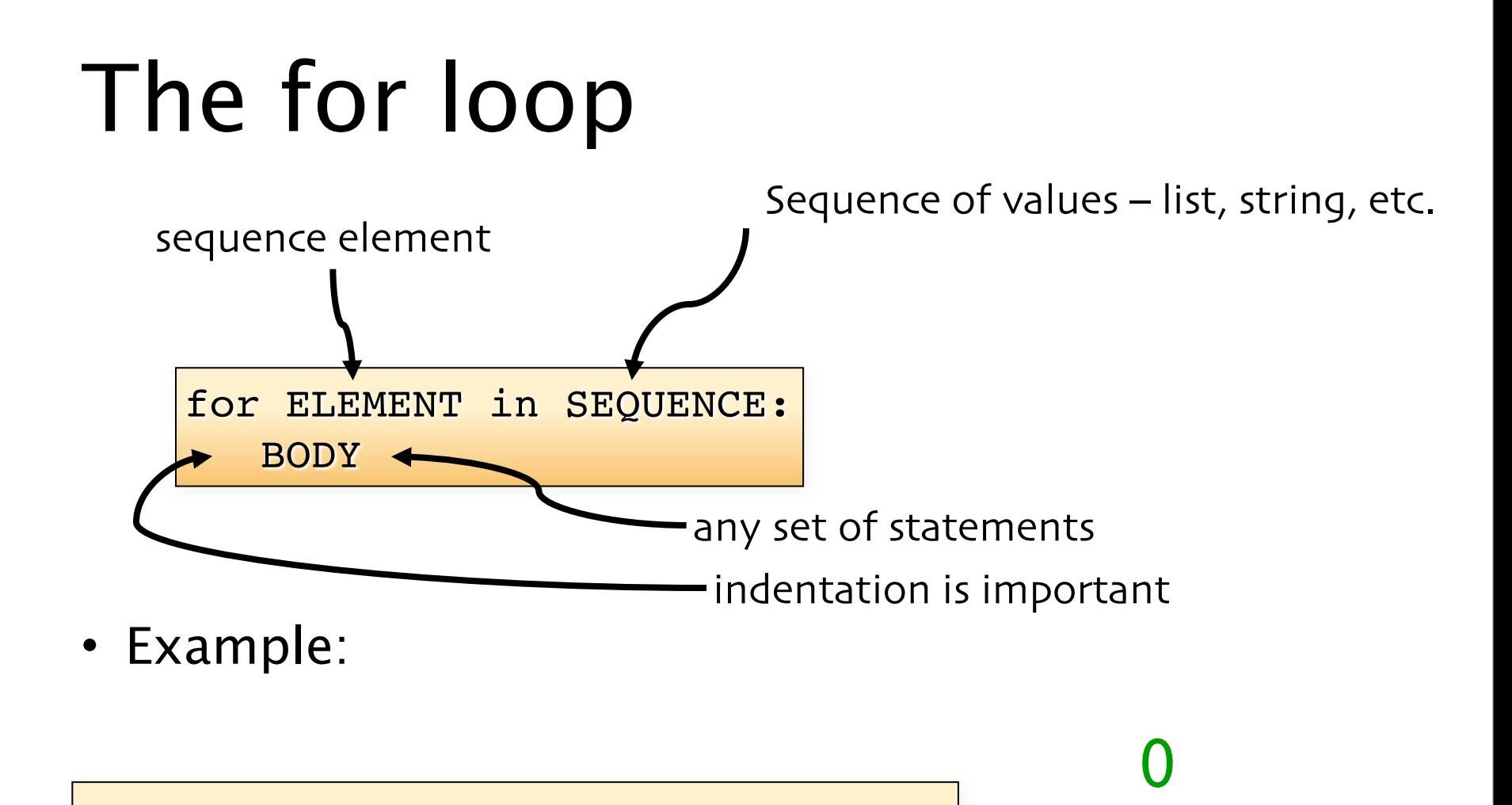

$$
\begin{array}{|c|c|c|c|c|c|}\nfor i in [0,1,2,3]: \\
vert i & \n\end{array}
$$

 $2718$ 

1

2

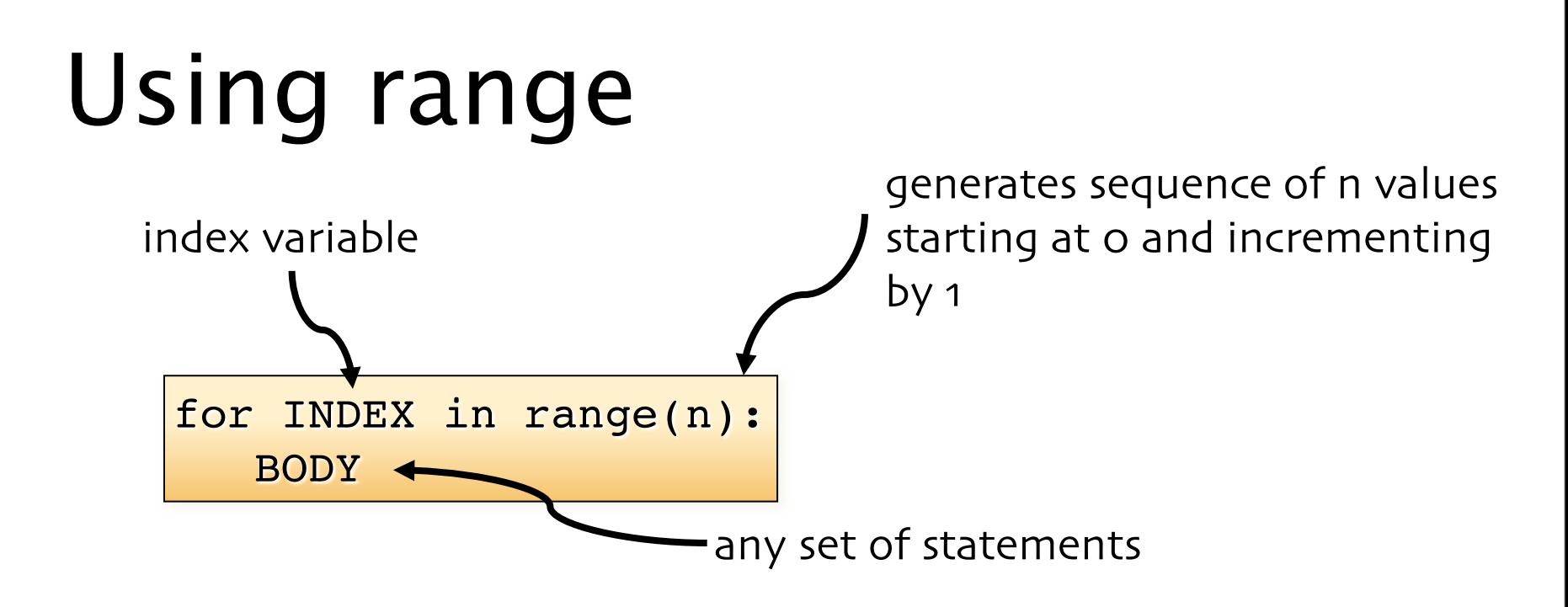

• What does this output?

$$
\begin{array}{|c|c|c|c|}\nfor i in range(4): & 0 & 0 \\
sq = i * i & 1 & 1 \\
print i, sq & 3 & 9\n\end{array}
$$

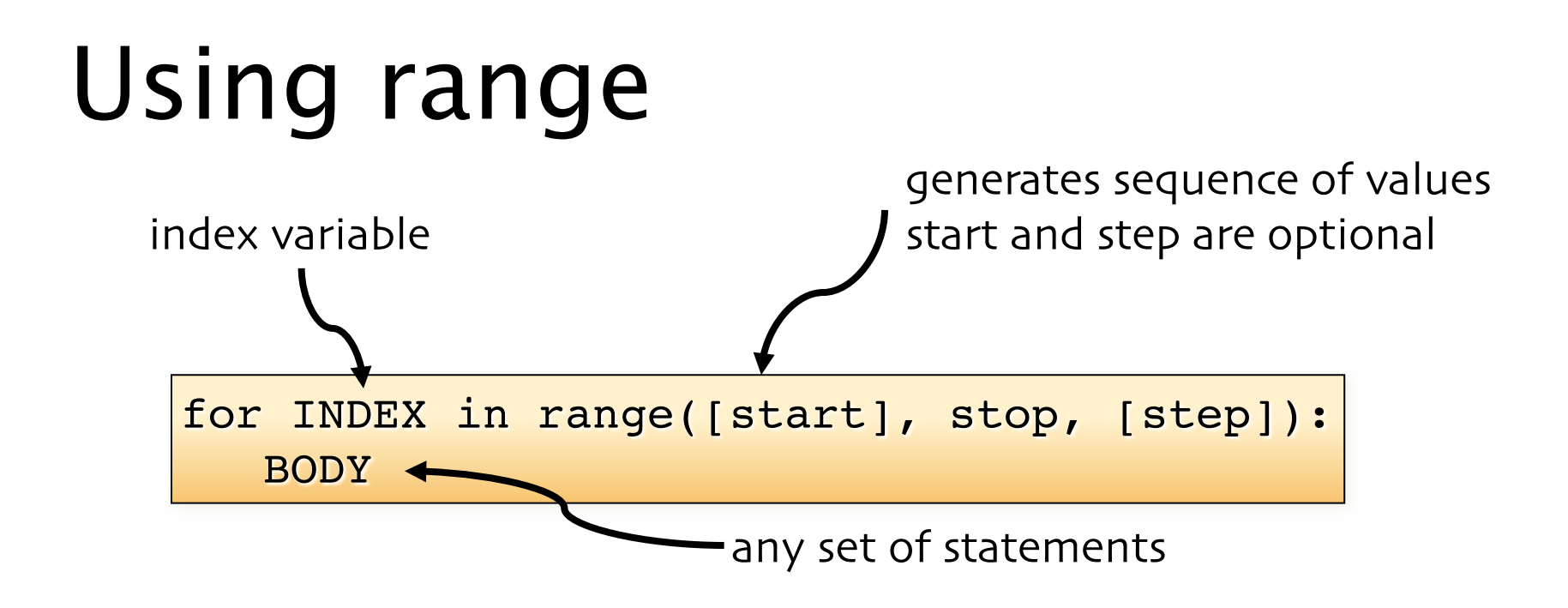

• What does this output?

1 3 for i in range(1, 7, 2): print i

#### For loop and strings

• Iterating through the characters of a string

str1 = 'stressed' for c in str1: print c,

#### s t r e s s e d

#### For loop and strings

• What is the output?

str1 = 'stressed'  $res =$ for c in str1:  $res = c + res$ print res

#### desserts

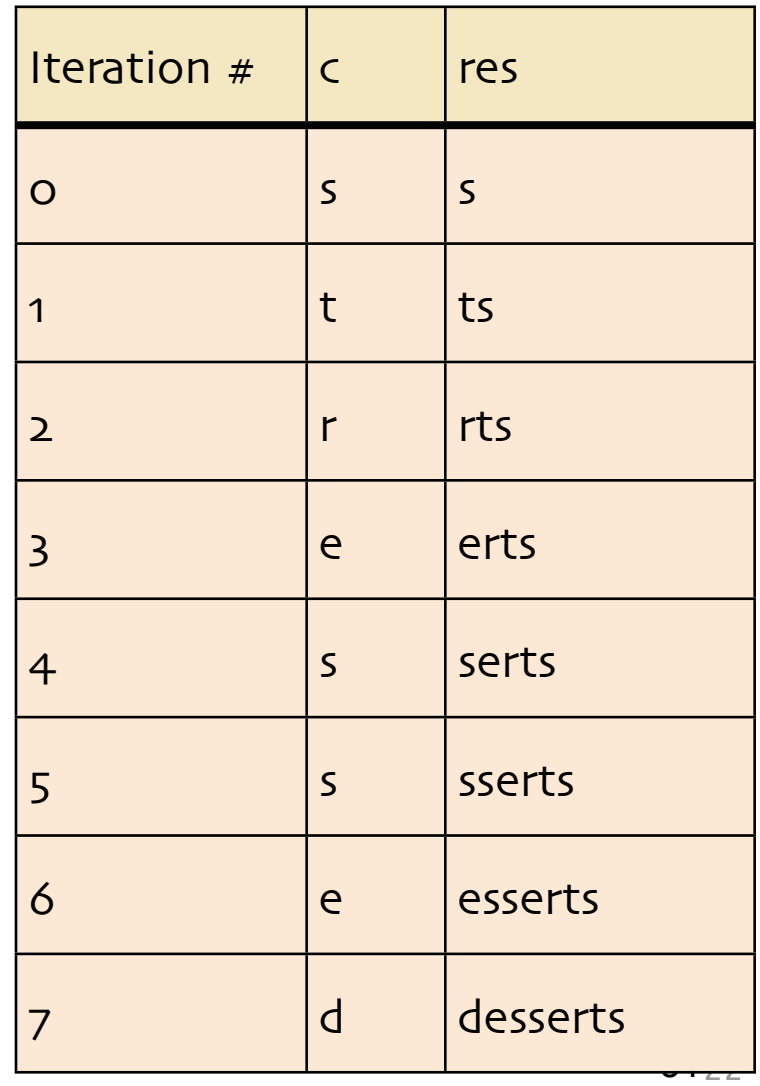

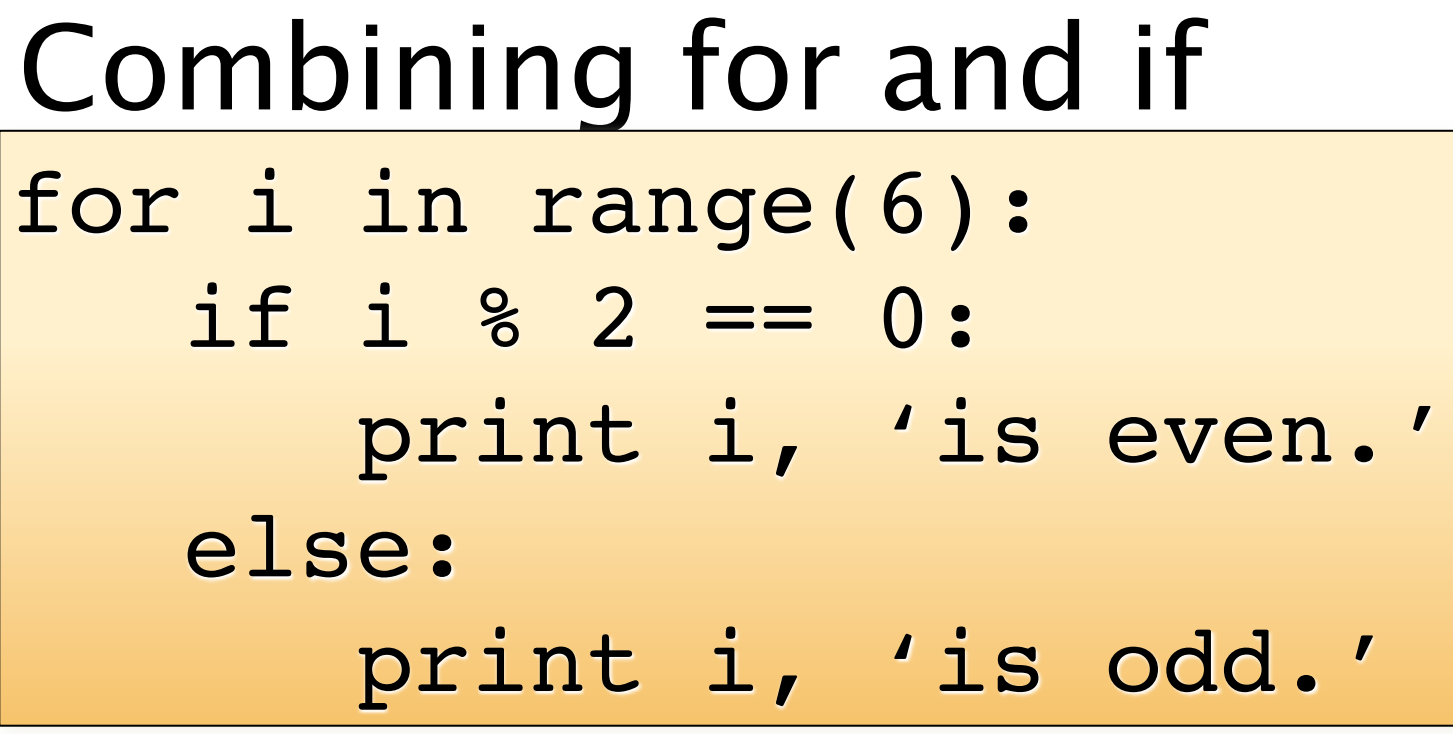

- What does this output?
- 0 is even.
- 1 is odd.
	- 2 is even.
	- 3 is odd.
	- 4 is even.
	- 5 is odd.

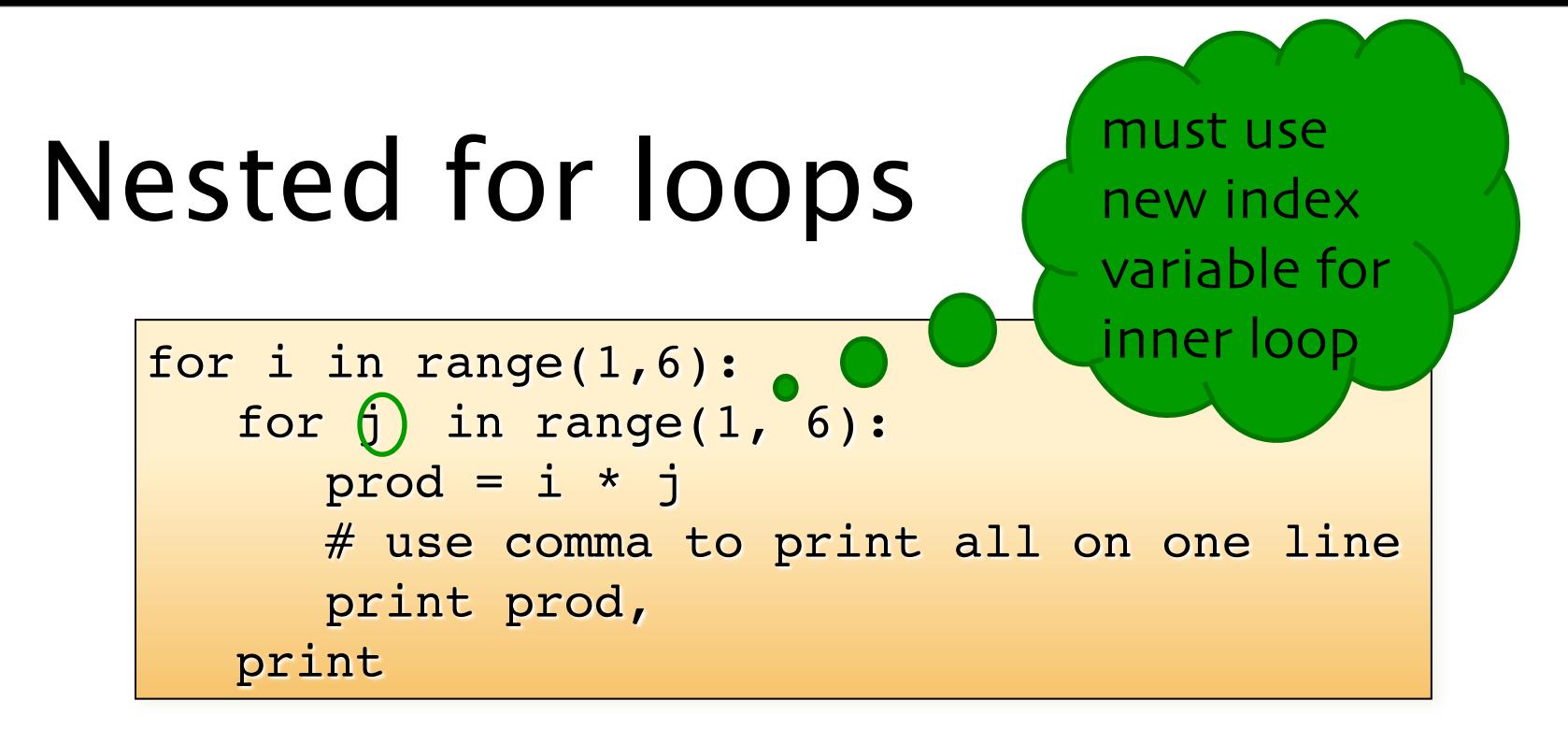

• What does this output? 1 2 3 4 5 2 4 6 8 10 3 6 9 12 15 4 8 12 16 20 5 10 15 20 25

## For vs While

- For loop is primarily used
	- for iterating over a sequence of values
	- when we know the number of iterations in advance
- While loop is primarily used
	- when we don't know the number of iterations in advance (they could be controlled by user input)

#### Questions?